## UNIVERSITÉ DE LIÈGE

# WANT MORE UNIKERNELS? INFLATE THEM!

GAULTHIER GAIN, CYRIL SOLDANI, FELIPE HUICI\*, PROF. LAURENT MATHY

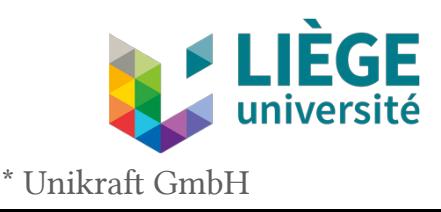

ACM Symposium on Cloud Computing (SoCC '22), November 8–10, 2022, San Francisco, CA, USA.

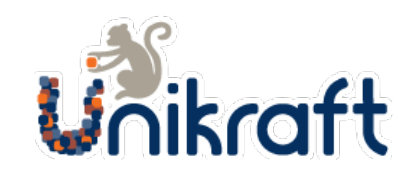

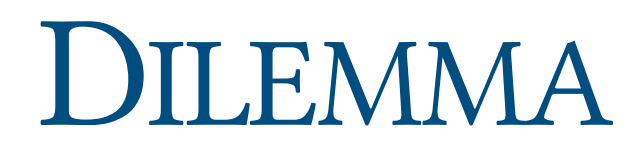

#### Virtual Machines (VMs) Containers

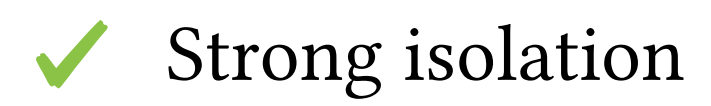

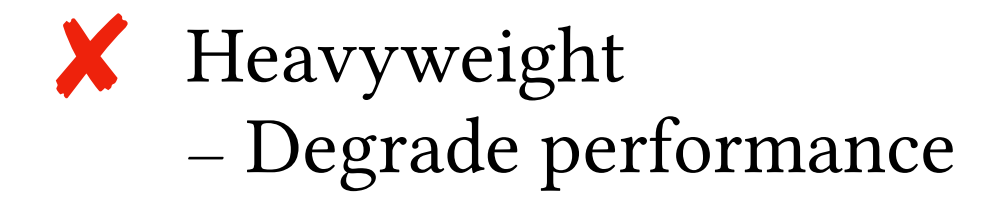

- Strong isolation **X** Poor isolation — A lot of exploits
	- Lightweight — Share underlying kernel

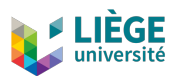

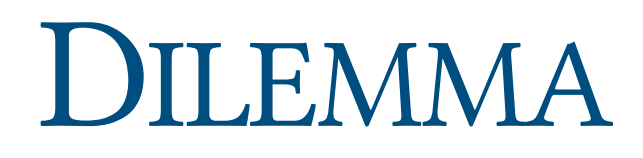

### Virtual Machines (VMs) Containers

Strong isolation

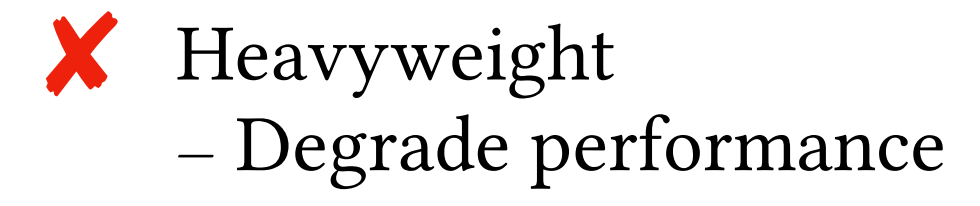

**X** Poor isolation — A lot of exploits

Lightweight — Share underlying kernel

## $Solution \rightarrow$  Unikernels

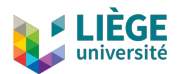

# UNIKERNELS

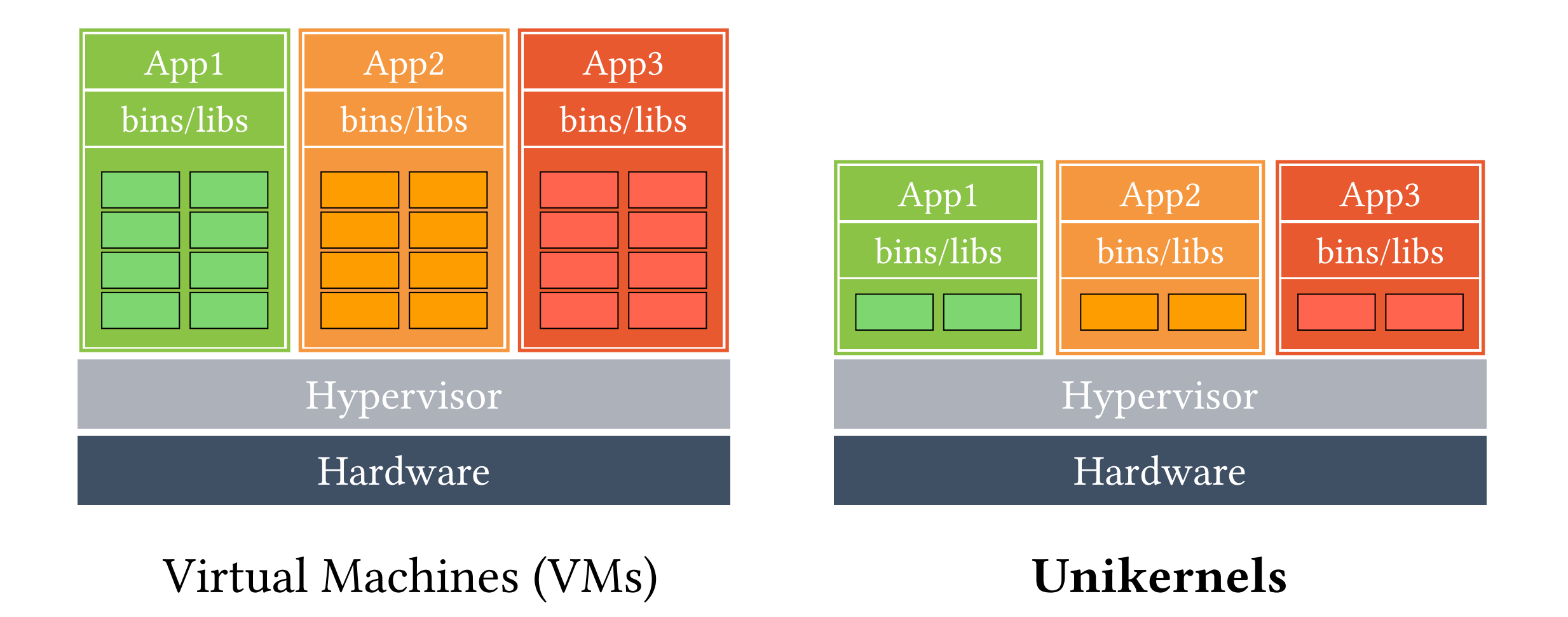

#### Unikernels are purpose-built:

- $\triangleright$  Thin kernel layer (only the necessary features that the application needs).
- $\triangleright$  Essential functions are placed into micro-libs (µlibs) with well-defined behaviour.

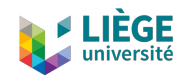

# UNIKERNELS GAINS

- ‣ Fast instantiation, destruction and migration times:
	- ‣ Hundred of milliseconds.
- ‣ Small per-instance memory footprint:
	- ► Few MBs or even KBs.
- ‣ High performance:
	- ▶ 10-40 Gbps throughput.
- ‣ Reduced attack surface.
	- ‣ Less components
- ‣ High density:
	- $\triangleright$  Thousand of instances on a single host  $\rightarrow$  Can we do better ?

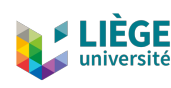

## RUNNING A LARGE NUMBER OF UNIKERNELS

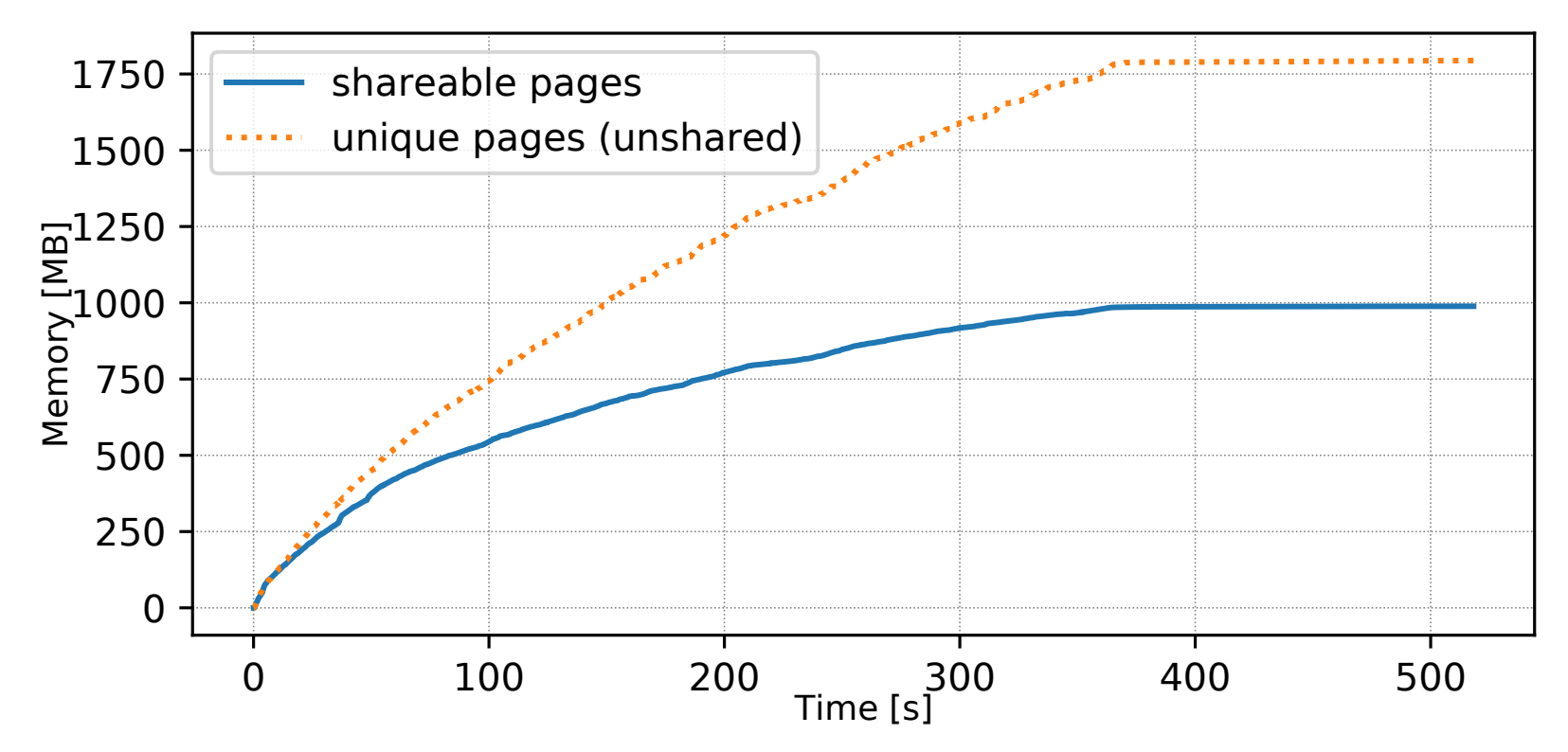

Evolution of unshared and shareable (i.e. having at least one copy) pages when running 1000 different FaaS unikernels (with ASLR) on a single physical server.

- ‣ We investigated by running a large number of unikernels on a same physical server and we relied on a memory deduplication scanner (UKSM\*).
- Unique pages are much more frequent than shared pages.
- ‣ Specialisation? Need further investigation to understand the reason.

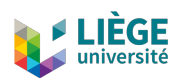

## MEMORY DEDUPLICATION WITH UNIKERNELS: OVERVIEW

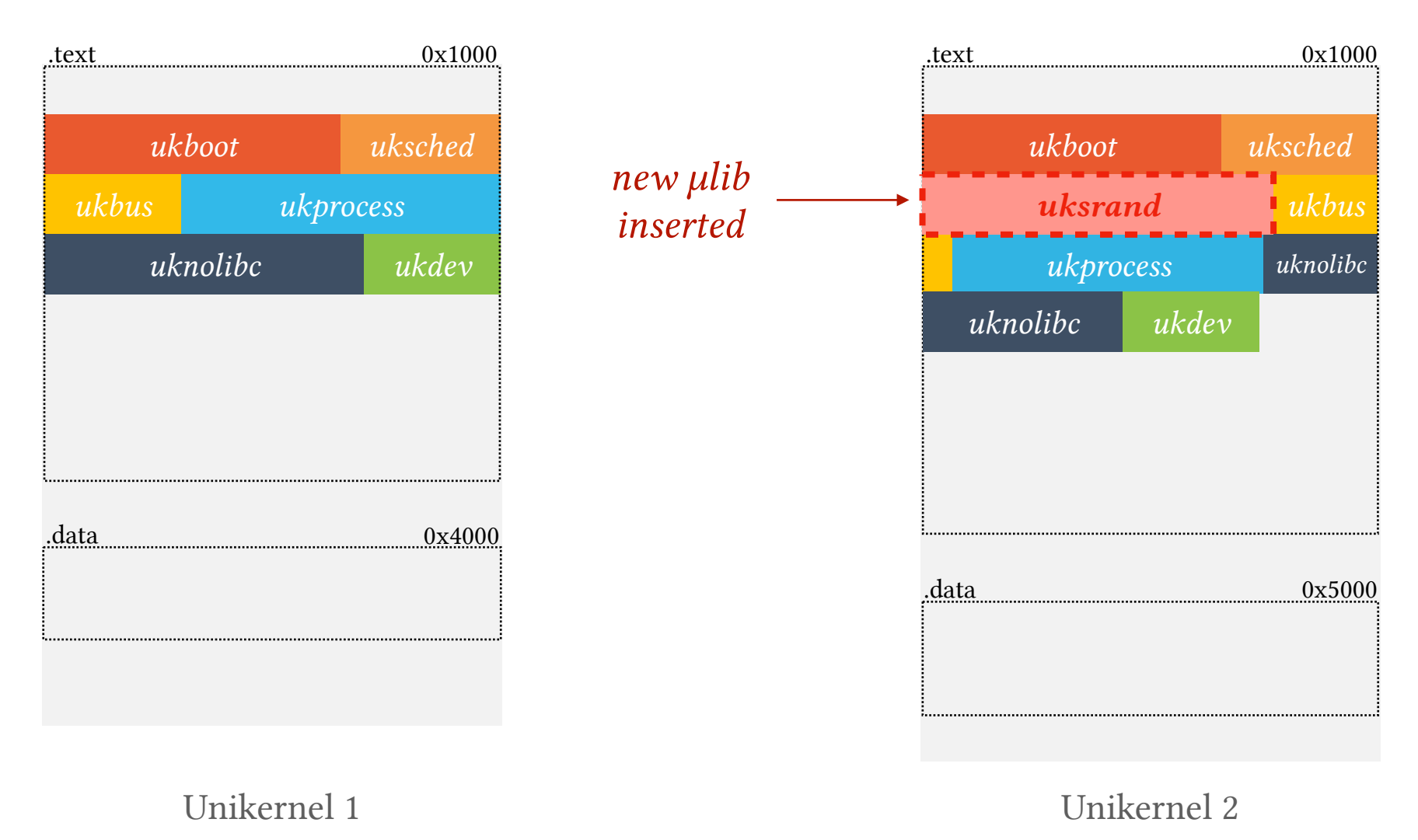

- ‣ Having several instances will result into different µlibs configurations.
- $\triangleright$  The underlying build system does not have a global overview of the µlibs: Each unikernel is built in an individual way.
- All µlibs are compacted: resulting unikernel consumes as little memory and disk space as possible.

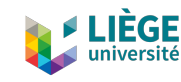

## MEMORY DEDUPLICATION WITH UNIKERNELS: ISSUE 1

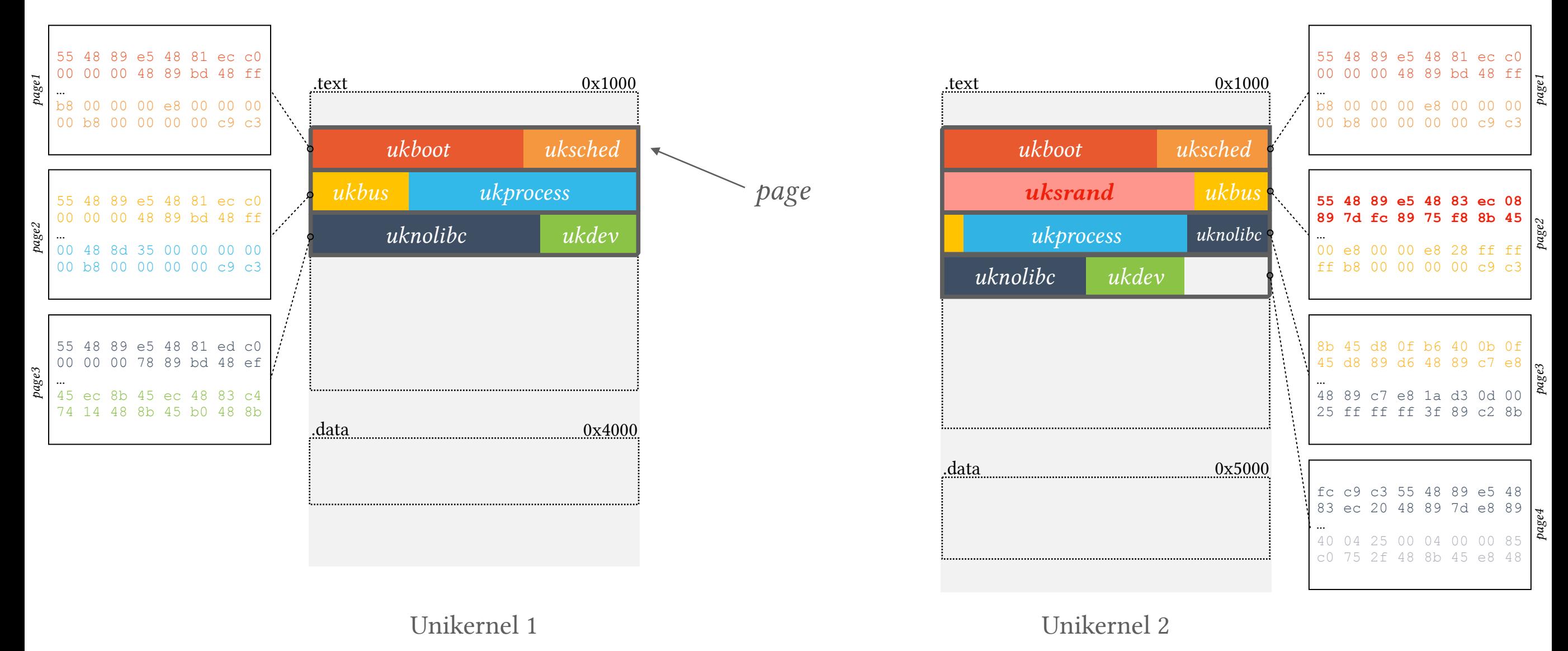

If a new ulib '*uksrand*' is inserted between other ulibs:

- $\rightarrow$  µlibs' code will be split across different pages.
- ‣ It reduces memory sharing since pages are different.

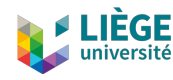

## MEMORY DEDUPLICATION WITH UNIKERNELS: A FIRST SOLUTION?

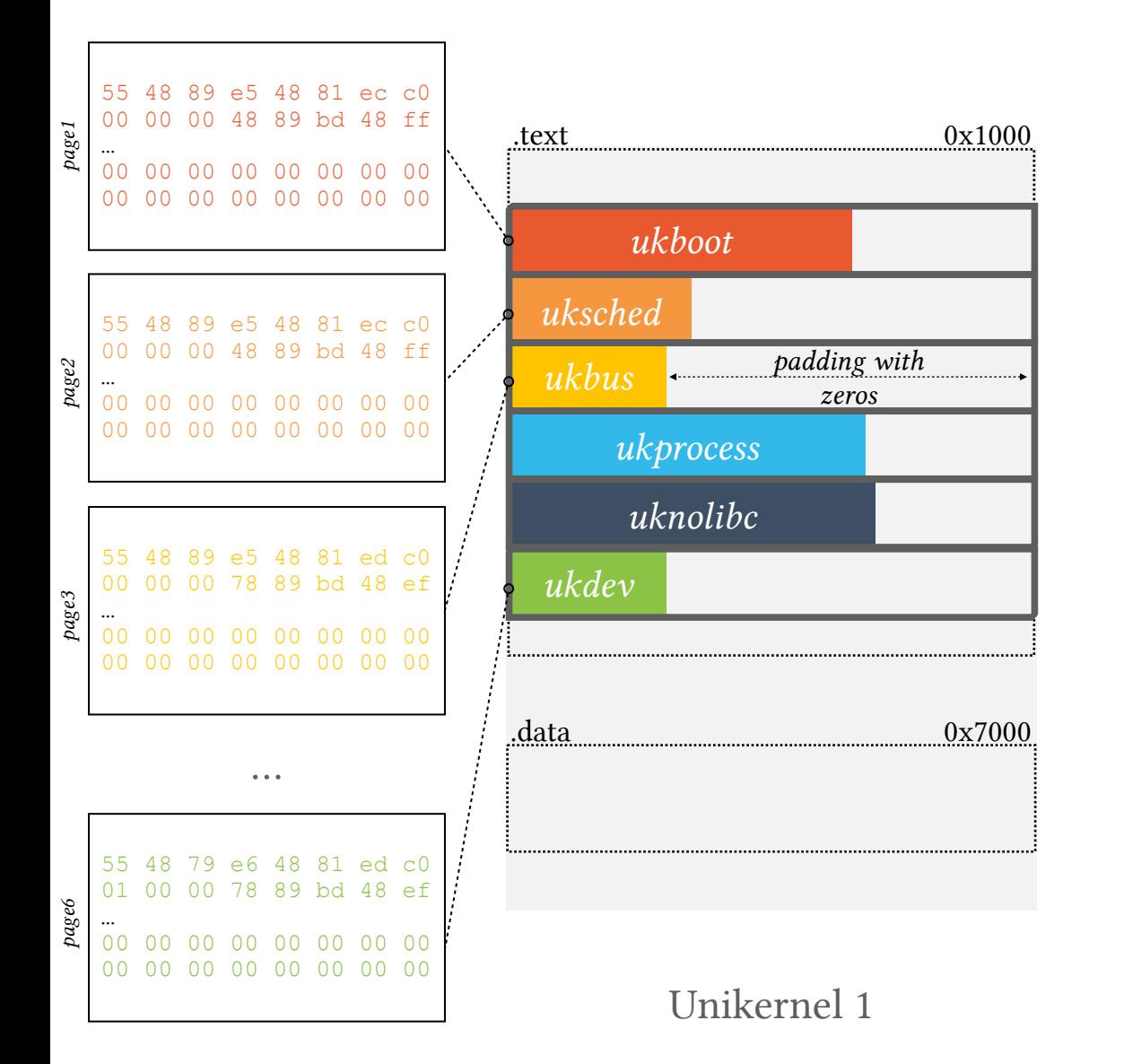

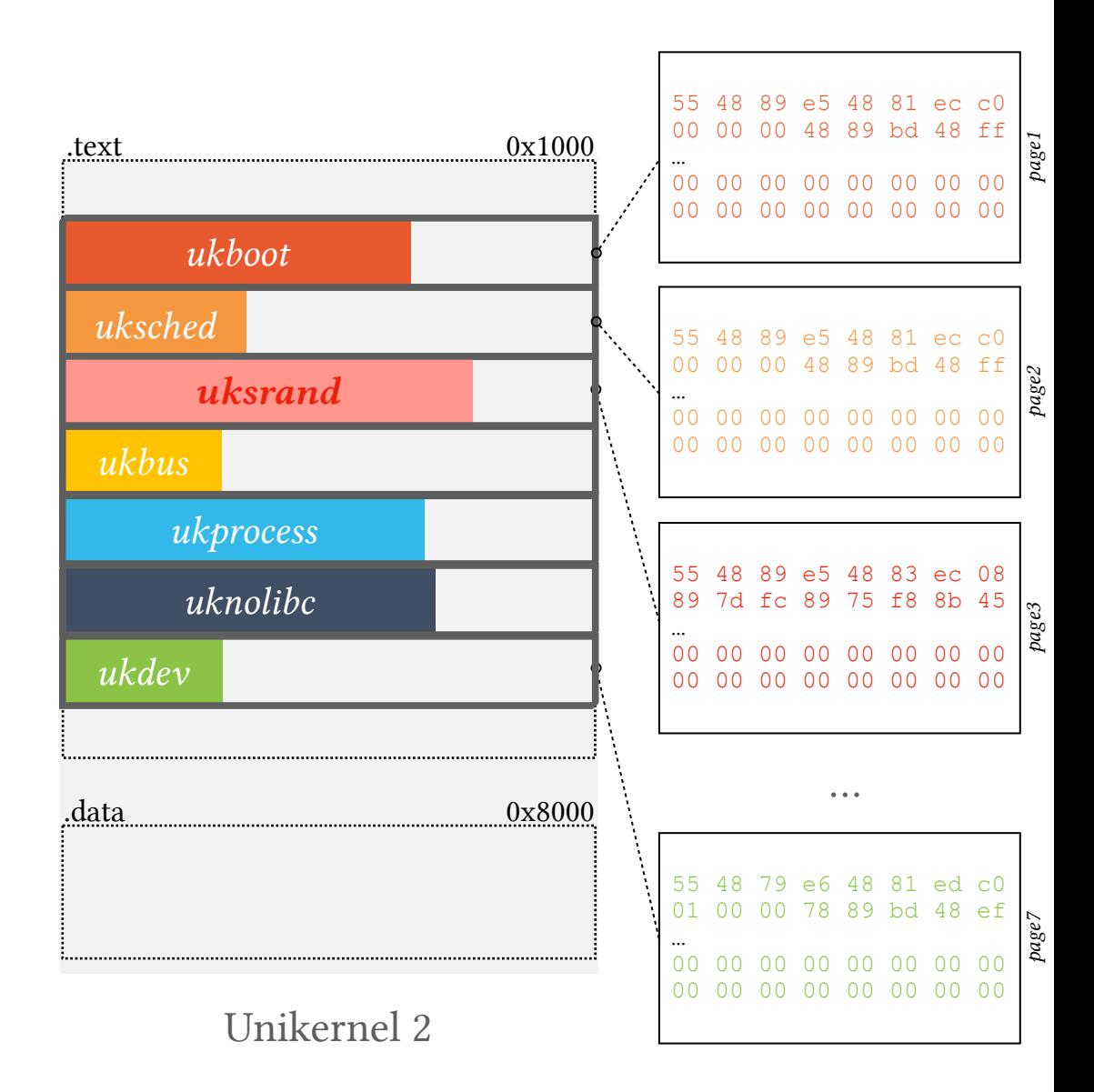

## To circumvent this issue:

- $\triangleright$  Align each µlib to a page boundary address.
- $\triangleright$  Pad the µlib code with zeros to fill a complete page.

 $\rightarrow$  Is it enough?

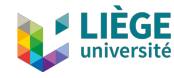

## MEMORY DEDUPLICATION WITH UNIKERNELS: ISSUE 2

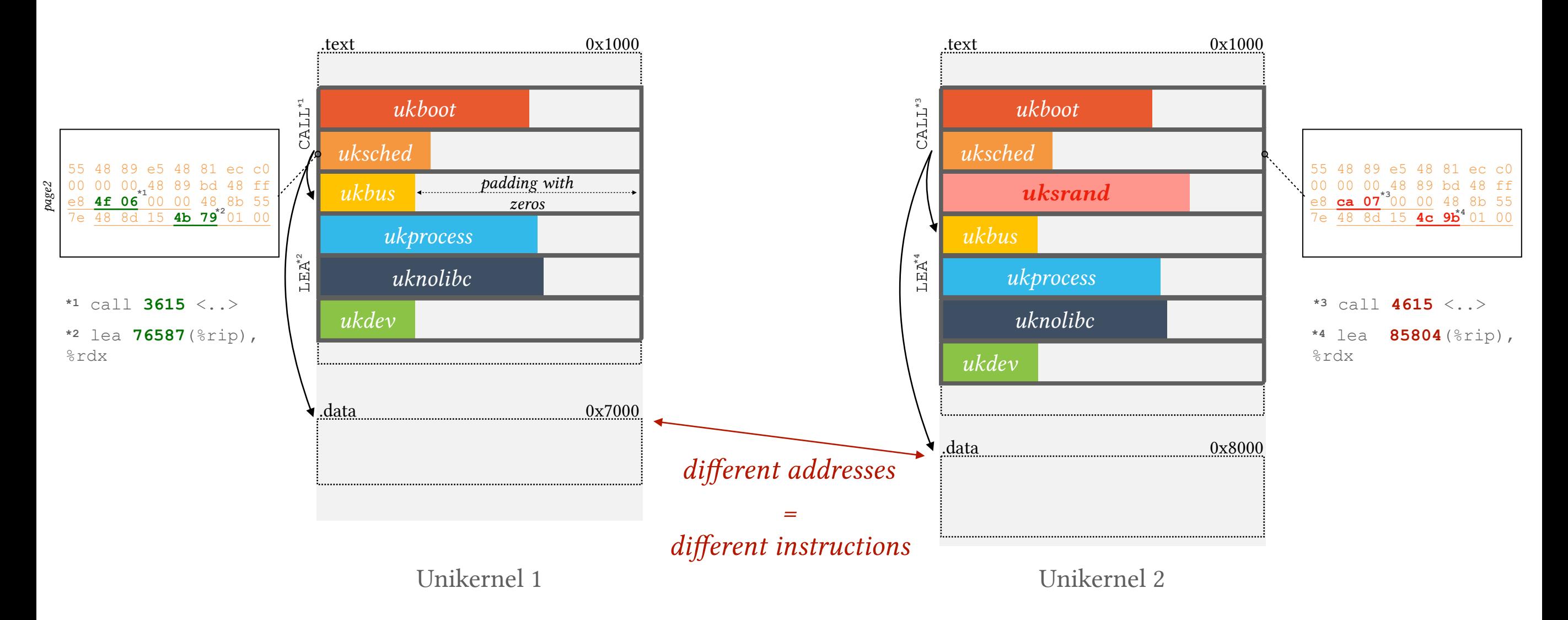

## Some instructions use different addresses in the *.text* section:

- ‣ Related to other sections (e.g., *.data*, *.rodata*): MOV and LEA.
- ‣ Related to another part of the *.text* section: CALL.

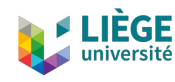

## MEMORY DEDUPLICATION WITH UNIKERNELS: A WORKING SOLUTION

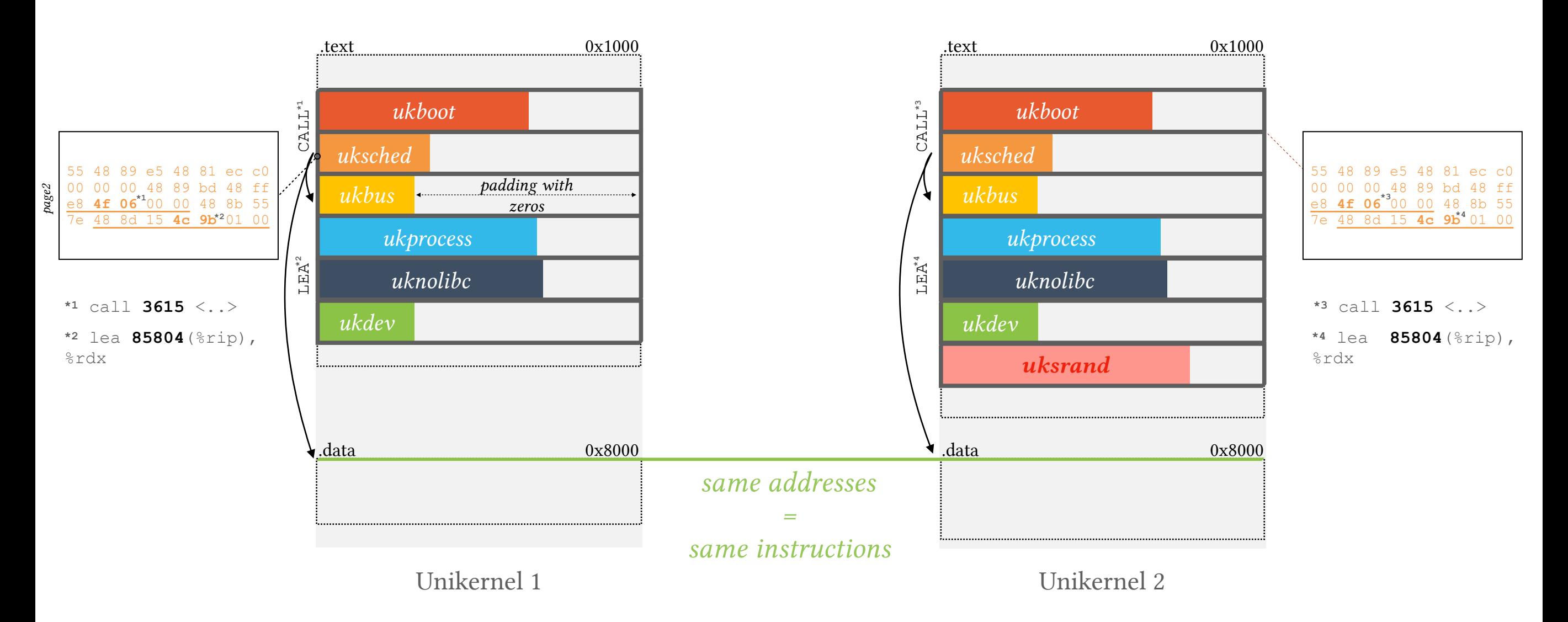

1. Placing µlibs at page boundary addresses.

## 2. Keep a same ulibs order.

3. Align sections (e.g., *.data*, *.rodata*, …) at same addresses.

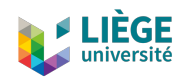

## MEMORY DEDUPLICATION WITH UNIKERNELS

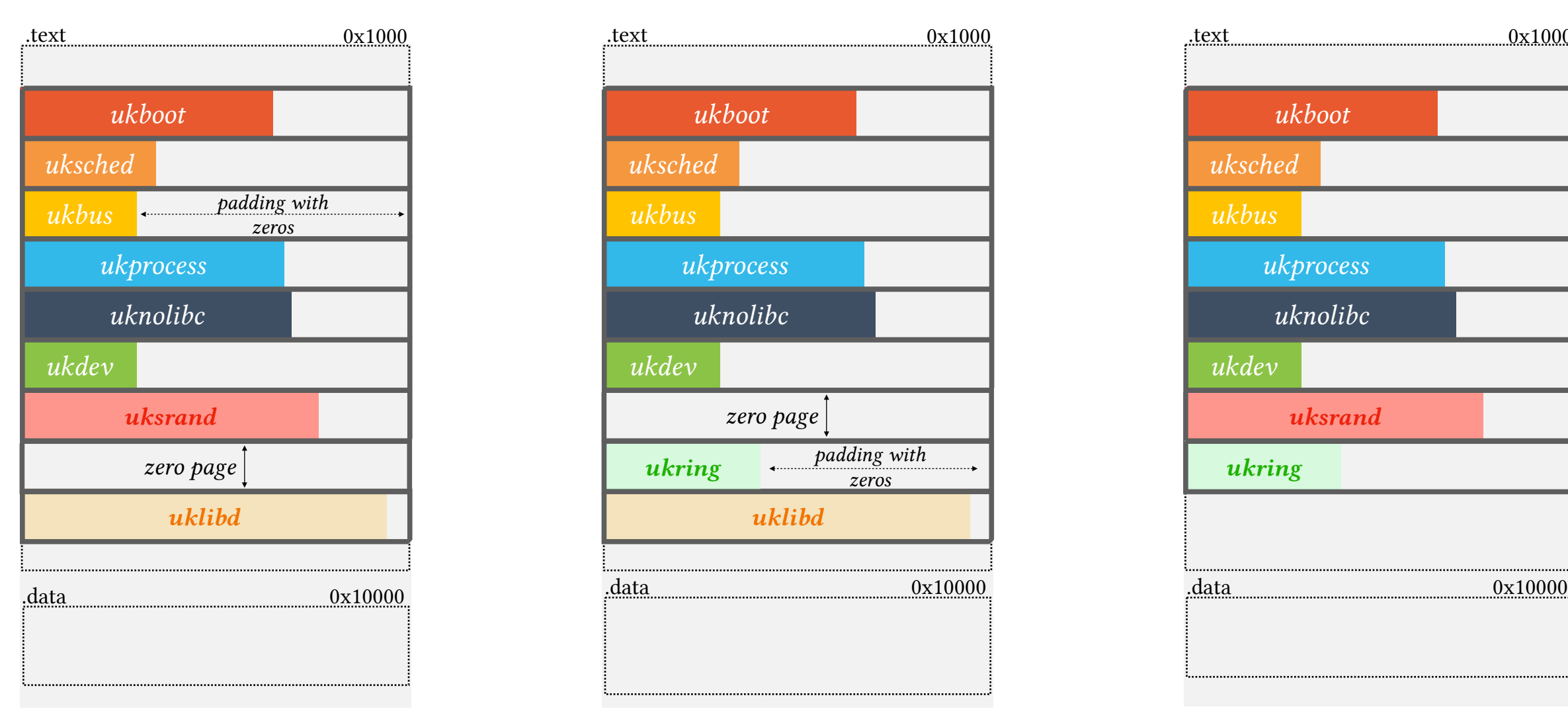

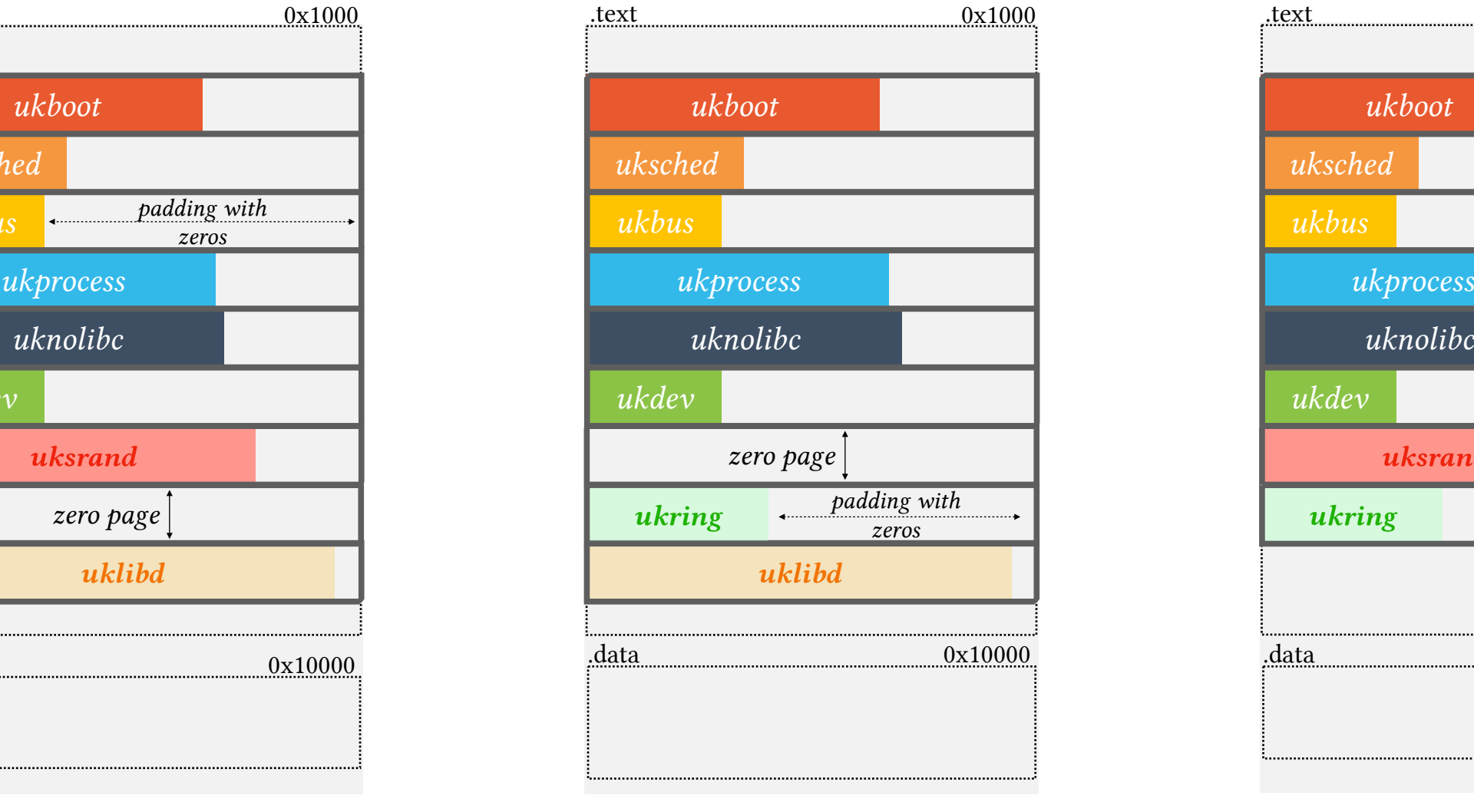

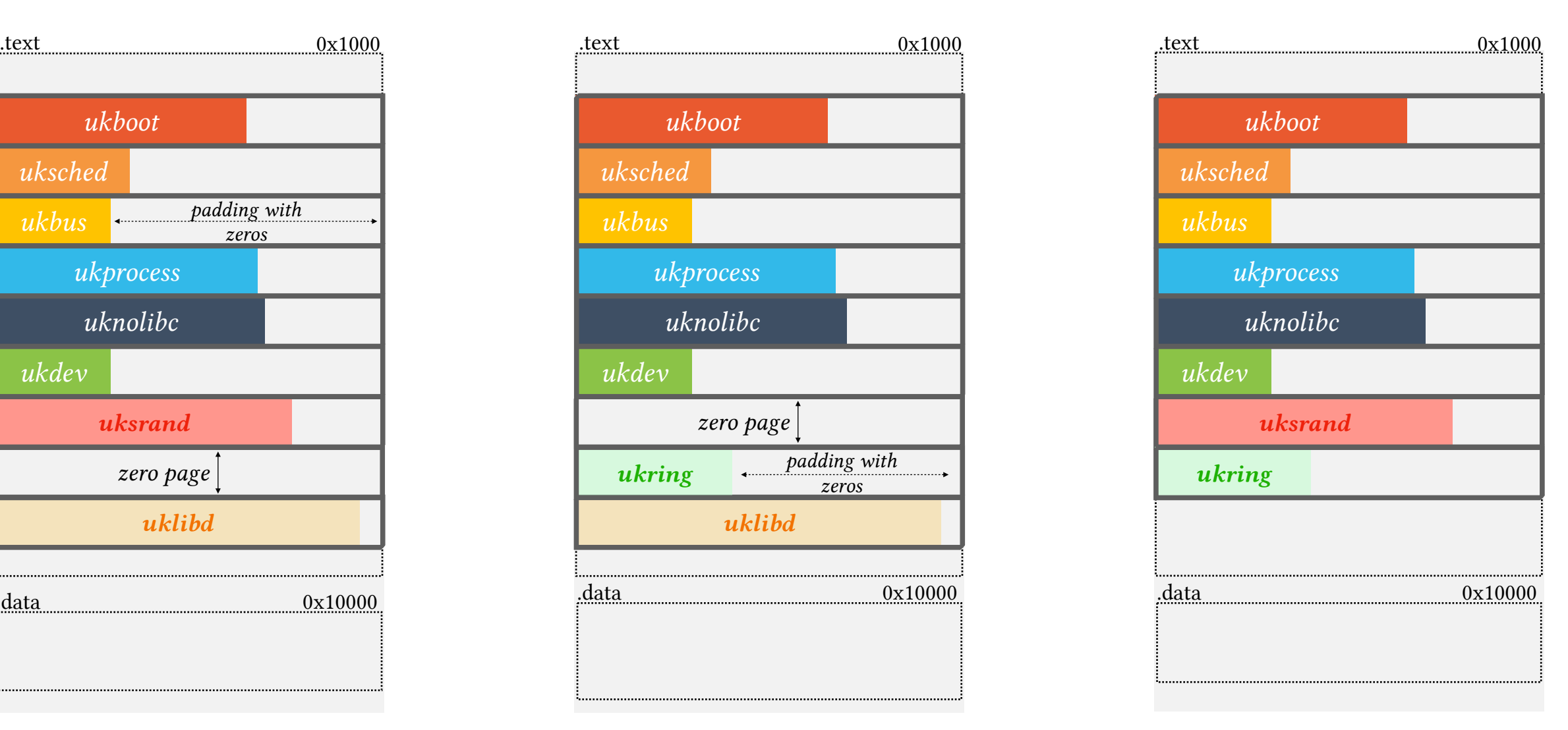

Unikernel 1 Unikernel 2 Unikernel 3

If there are more than two instances with different ulibs subsets:

- $\triangleright$  It is necessary to align them to specific addresses.
- ‣ This leads to 'gaps' of zero pages in the memory virtual space.

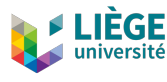

# TOWARDS ASLR SUPPORT

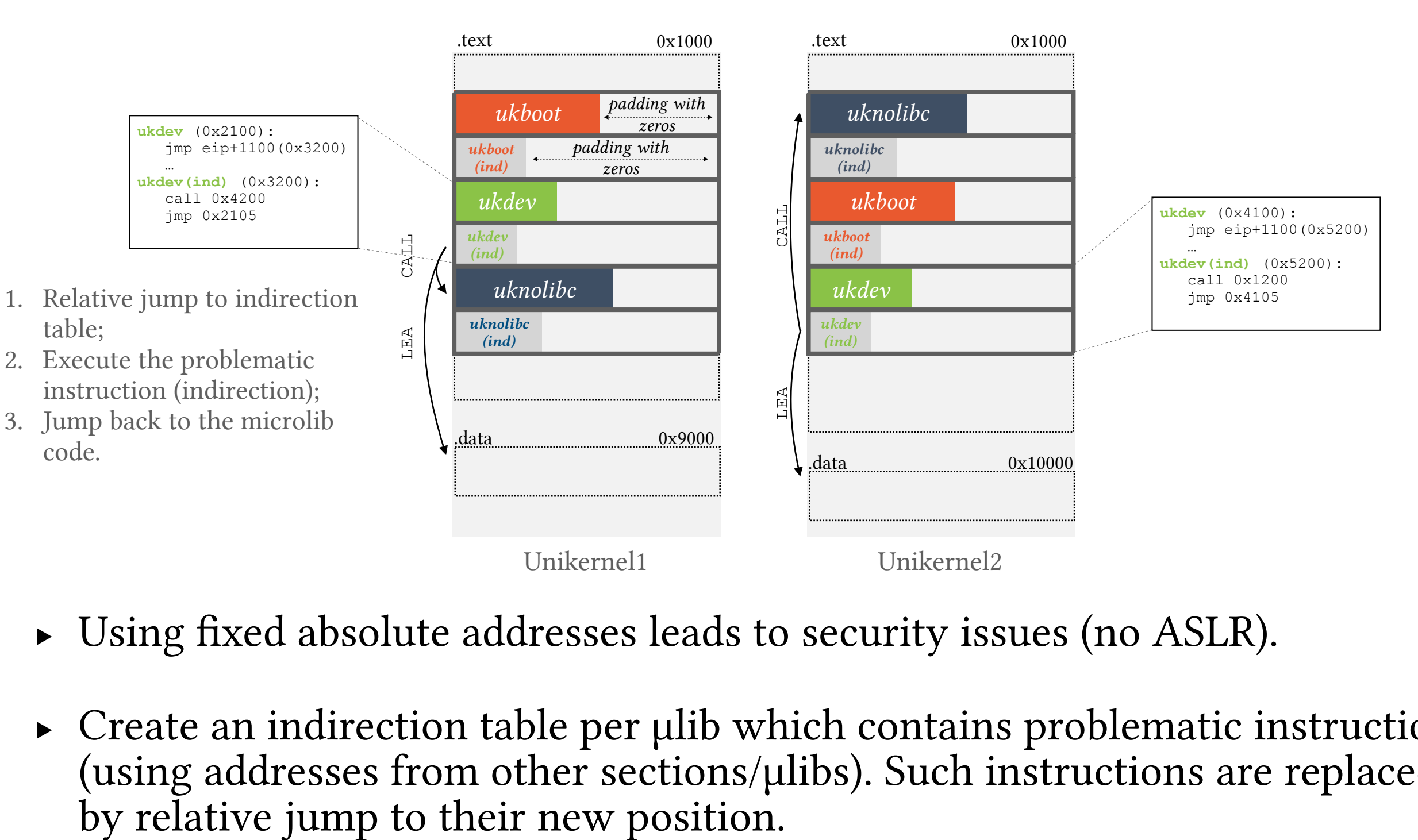

- Using fixed absolute addresses leads to security issues (no ASLR).
- $\triangleright$  Create an indirection table per  $\mu$ lib which contains problematic instructions (using addresses from other sections/µlibs). Such instructions are replaced

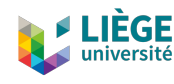

# SPACER HIGH-LEVEL ARCHITECTURE

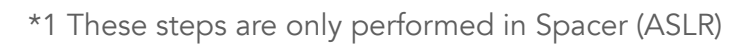

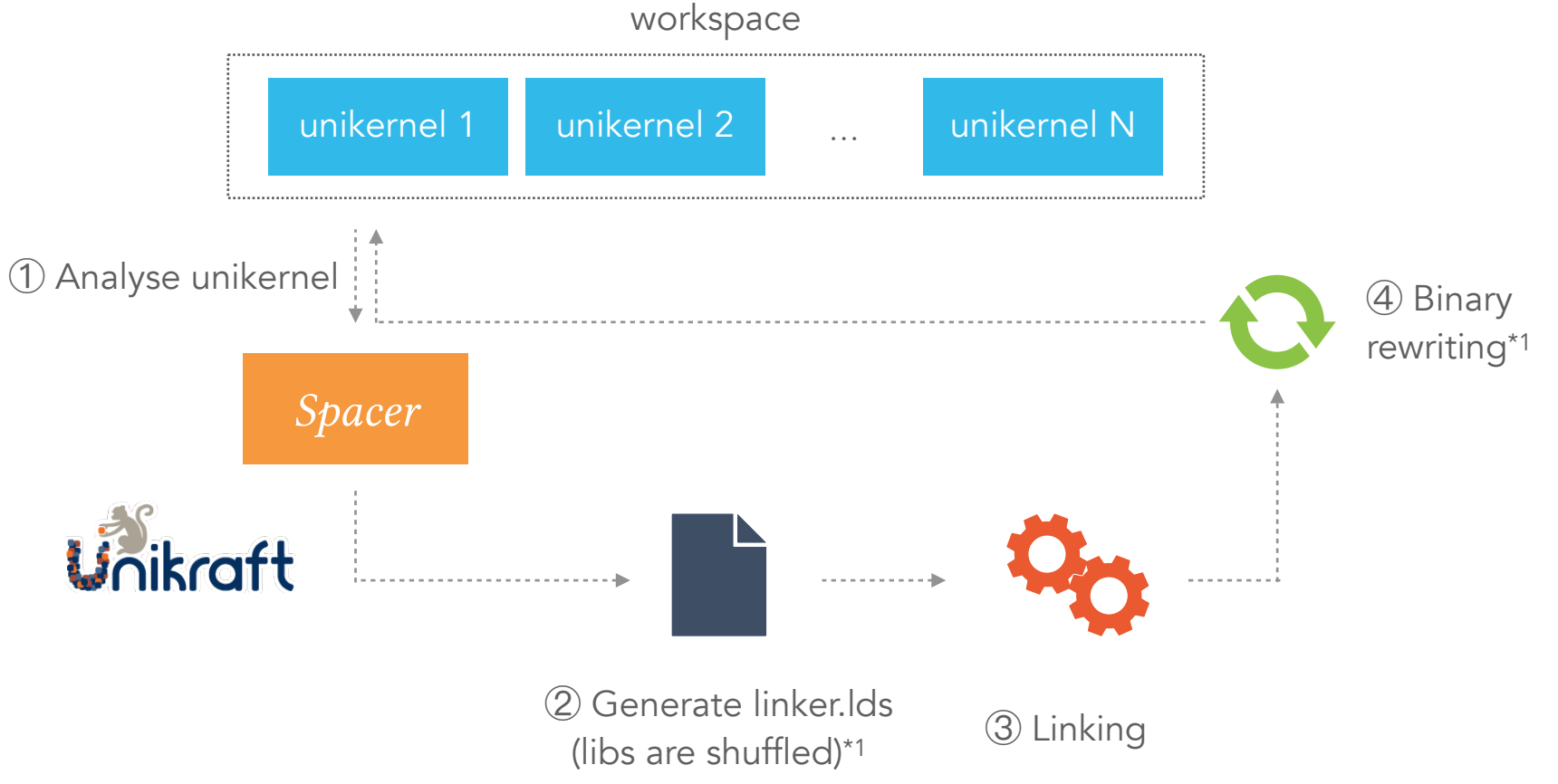

- ‣ From our methodology, we derive Spacer, a tool aims to have a global knowledge of all the µlibs used by all unikernels on the same workspace.
- ‣ Spacer performs a new linking by associating µlibs with absolute addresses according to a map (by rewriting the linker script).
- For Spacer (ASLR), µlibs are shuffled during the linker file generation. Furthermore, there is one extra step of binary rewriting (move problematic instructions to indirection tables).

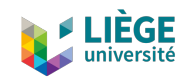

# EVALUATION: METHODOLOGY

- ‣ We compared Spacer with DCE (Dead Code Elimination) and Default configuration.
	- ‣ 10 applications ported as unikernels.
	- 1000 FaaS unikernels.
	- ‣ On several dimensions: memory consumption, file size and performance.

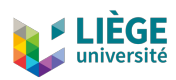

# EVALUATION (1)

Memory consumption:

- ‣ Without memory deduplication, Spacer and Spacer (ASLR) consume significantly more memory (zero pages and indirection tables).
- $\triangleright$  With memory deduplication, the benefits of alignment increases as we run more applications. Spacer and Spacer (ASLR) consume less memory than default and DCE.
- ‣ Up to a 3x gain compared to DCE.

*Heap-intensive applications*:

- $\triangleright$  The gain is less noticeable (e.g., in-memory databases).
- ‣ If there are thousands of applications, Spacer still allows to reduce the memory consumed (code and read-only data are shared).
- ‣ But if they are only some instances: do not apply Spacer on it.

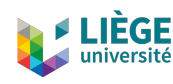

# EVALUATION (2)

Elf Size:

- ‣ Spacer and Spacer (ASLR) have a slight impact on file size:
	- $\triangleright$  The inflation of the header string table (ELF section).
	- Indirection tables (problematic instructions).
- $\triangleright$  Elf files do not have inflation due to zeros, it is only in memory.

Performance:

- Total execution time of short-lived and long-lived unikernels.
- ‣ UKSM has a slight impact on scanning and merging pages.
- ‣ Spacer performance degradation is minimal: having zero pages and indirection tables introduces a slight overhead.

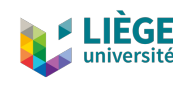

# CONCLUSION & FUTURE WORK

- $\triangleright$  Unikernels are small and have impressive performance, but they show few opportunities for VM page sharing (specialisation).
- $\triangleright$  We brought a new methodology that rearranges and inflates unikernels by using µlibs alignment.
	- $\blacktriangleright$  Aligning µlibs may lead up to a big reduction in memory consumption, even when compared to unikernels built with DCE (Dead Code Elimination).
	- $\triangleright$  Furthermore, the alignment does not introduce significant overhead in terms of ELF size, nor does it impairs application performance.

#### Future work:

‣ *Loader*: A loader that performs deduplication at load time could make µlib pages point directly to the corresponding frames when loading the kernel image into main memory.

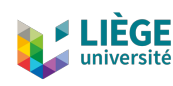

# THANK YOU FOR YOUR ATTENTION

QUESTIONS?